# **iDimension Parcel Series Questionnaire**

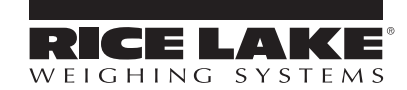

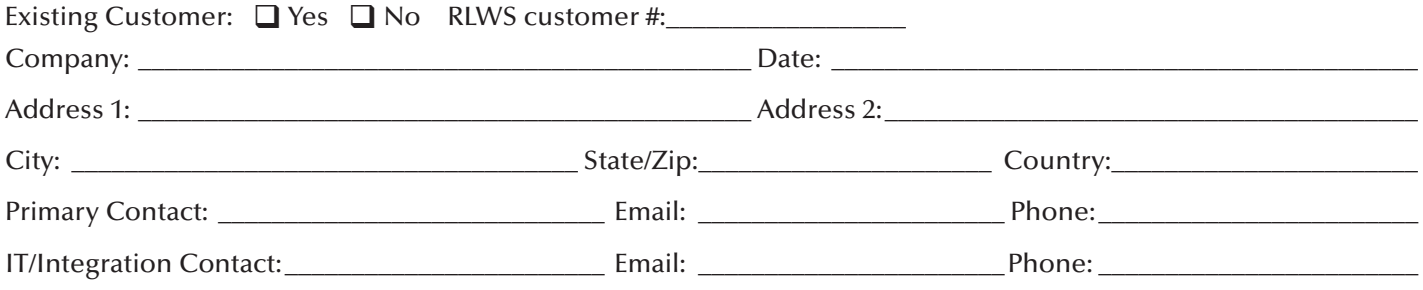

Quote Type:  $\Box$  Budgetary  $\Box$  Firm (valid for 30 days)

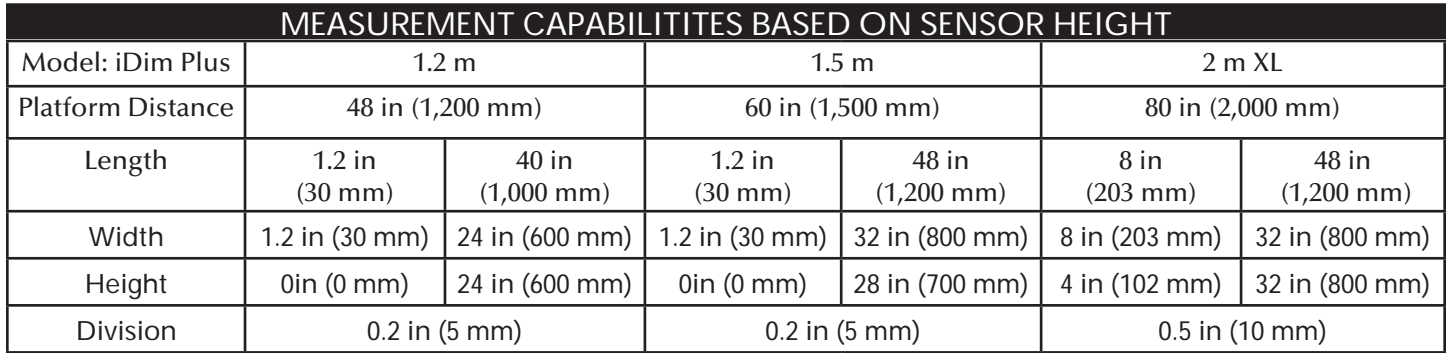

### DIMENSIONER INTEGRATION

A dimensioner needs to be triggered to tell it when to measure and collect weight and/or barcode information. When deciding how to trigger the dimensioner we should also consider the process-flow of dimensioning operation. Once we know how and when we want to trigger, we need to understand what to do with the data and images as well.

#### FILE TRANSFER (CHOOSE ONE)

 $\Box$  Option 1: I want to hit a hot key on my computer to transfer the measurements to my PC using iDimension Desktop Wedge program. This will also save the measurements, images, time, date and barcode data to a directory on the local hard drive. This software does not transfer data to a network location but it can be used to integrate with shipping software (UPS WorldShip/FedEx Shipping Manager etc.). iDimension Desktop Wedge is a free download from www.ricelake.com.

 Option 2: iDimension SS (software suite) installed on my local PC which provides and automatic data export to a network FTP file server. If connection to the server is lost, transactions are buffered and later transferred when connection is restored. The PC must be connected directly to the dimensioner with server FTP connection on a dedicated network adapter.

 Option 3: iDimension SS installed on a customer provided server. This provides a faster method of data transfer and the customer is in control of the hard disk memory partition. Note that if the server is disconnected no dimensioning can take place until a new connection is established. FTP and SMB file transfers are supported. This option requires customer IT Department support.

 Option 4: API command transmitted from customer server to iDim SS to trigger dimensioner and collect barcode data, weight, dimensions and images. This is a poll/response communication. A command from the customers server is necessary to trigger and respond. Requires customer IT department support to implement.

### TRIGGERING METHOD (CHOOSE ONE)

 Option 1: Auto Mode. The dimensioner will automatically measure when an object is placed in the field of view and visual motion has stopped. This is a common configuration when used with the iDimension Desktop Wedge and works well when connected to a shipping program or WMS system for item master data applications.

 Option 2: Barcode scan triggers the dimensioner to capture barcode data, weight, dimensions and images. This is a common configuration when used with the iDimension Desktop Wedge program and works well when connected to a shipping program or WMS system for item master data applications.

□ Option 3: API command. See option 4 above.

API manual https://www.ricelake.com/media/123lsv4t/m\_us\_167741\_qubevuapiguide\_revc.pdf

#### MEASUREMENT REQUIREMENTS

I need to measure:

 $\square$  Boxes  $\square$  Polybags  $\square$  Flats  $\square$  Tubes  $\square$  Envelopes  $\square$  Unpackaged items  $\square$  Other:

I will measure items in the following range (pick one):

 $\Box$  2 x 2 in to 40 x 24 in (L x W) up to 24 in tall

 $\Box$  2.5 x 2.5 in to 48 x 32 in (L x W) up to 28 in tall

 $\Box$  8 x 8 in to 48 x 32 in (L x W) up to 32 in tall

\*See specifications for more details. For pallet/freight dimensioners please fill out form 0279\_Freight\_Dimensioning\_Questionnaire.

I have items that are less than 2.5 in tall:  $\Box$  Yes  $\Box$  No

I need a picture of the item:  $\Box$  Yes  $\Box$  No

Image quality:  $\Box$  High resolution  $\Box$  640 × 480

I require type approval: **O** NTEP **O** MID **OIML ONI** (AUS)

Country of deployment:

#### MOUNTING OPTIONS

The dimensioner will be placed:

 $\Box$  On top of a desk, table (please provide a picture)

□ Over a conveyor (please provide a picture)

I need a cart

#### WEIGHING

 $\Box$  I don't need to weigh items

□ I have a compatible scale

Supported protocols/scales: USB HID, Pennsylvania 7300, Mettler Toledo, MT-SICS, NCI, A&D FG Scale make/model:

\_\_\_\_\_\_\_\_\_\_\_\_\_\_\_\_\_\_\_\_\_\_\_\_\_\_\_\_\_\_\_\_\_\_\_\_\_\_\_\_\_\_\_\_\_\_\_\_\_\_\_\_\_\_\_\_\_\_\_\_\_\_\_\_\_\_\_\_\_\_\_\_\_\_\_\_\_\_\_\_\_\_\_\_\_\_\_\_\_\_\_\_\_\_\_\_\_\_\_\_\_\_\_\_\_\_\_  $\Box$  I need a scale Lightest item: \_\_\_\_\_\_\_\_\_\_\_ (lb or kg) Heaviest item: \_\_\_\_\_\_\_\_\_\_\_\_\_\_(lb or kg) Platter Type:  $\Box$  Flat top  $\Box$  Roller top  $\Box$  Ball top Platter Size:  $\Box$  14 × 12 in  $\Box$  18 × 18 in  $\Box$  20 × 20 in  $\Box$  24 × 24 in

Other weighing requirements: \_\_\_\_\_\_\_\_\_\_\_\_\_\_\_\_\_\_\_\_\_\_\_\_\_\_\_\_\_\_\_\_\_\_\_\_\_\_\_\_\_\_\_\_\_\_\_\_\_\_\_\_\_\_\_\_\_\_\_\_\_\_\_\_\_\_\_\_\_\_\_\_\_\_\_\_\_\_\_

\_\_\_\_\_\_\_\_\_\_\_\_\_\_\_\_\_\_\_\_\_\_\_\_\_\_\_\_\_\_\_\_\_\_\_\_\_\_\_\_\_\_\_\_\_\_\_\_\_\_\_\_\_\_\_\_\_\_\_\_\_\_\_\_\_\_\_\_\_\_\_\_\_\_\_\_\_\_\_\_\_\_\_\_\_\_\_\_\_\_\_\_\_\_\_\_\_\_\_\_\_\_\_\_\_\_\_ \_\_\_\_\_\_\_\_\_\_\_\_\_\_\_\_\_\_\_\_\_\_\_\_\_\_\_\_\_\_\_\_\_\_\_\_\_\_\_\_\_\_\_\_\_\_\_\_\_\_\_\_\_\_\_\_\_\_\_\_\_\_\_\_\_\_\_\_\_\_\_\_\_\_\_\_\_\_\_\_\_\_\_\_\_\_\_\_\_\_\_\_\_\_\_\_\_\_\_\_\_\_\_\_\_\_\_

□ I need the data stored on a PC ■ I have my own  $\Box$  Include in quote  $\Box$  I need the data stored on a server:

My servers:  $\square$  FTP  $\square$  Network share (SMB)

## DIMENSIONER EXPERIENCE

Other dimensioners in-use or previously used:  $\Box$  iDimension  $\Box$  Other:

## ADDITIONAL EQUIPMENT

Handheld barcode scanner:

I don't need one

■ I have my own

 $\Box$  Include in quote

 $\Box$  Wireless  $\Box$  Wired

Label printer: □ I don't need one  $\Box$  I have my own  $\Box$  Include in quote USB Hub:

 I don't need one  $\Box$  I have my own □ Include in quote

## **Additional Information**